## **URGENT – Notice corrective de matériel médical Brilliance CT Big Bore équipé des versions logicielles 3.5.0.17401 et 3.5.1.17002**

**Les blocs ne se propagent pas lors de l'opposition du faisceau et la couleur du contour affichée dans le visualiseur BEV (Beam's Eye View, vue à partir de la source du faisceau) peut être incorrecte dans l'application TumorLOC** 

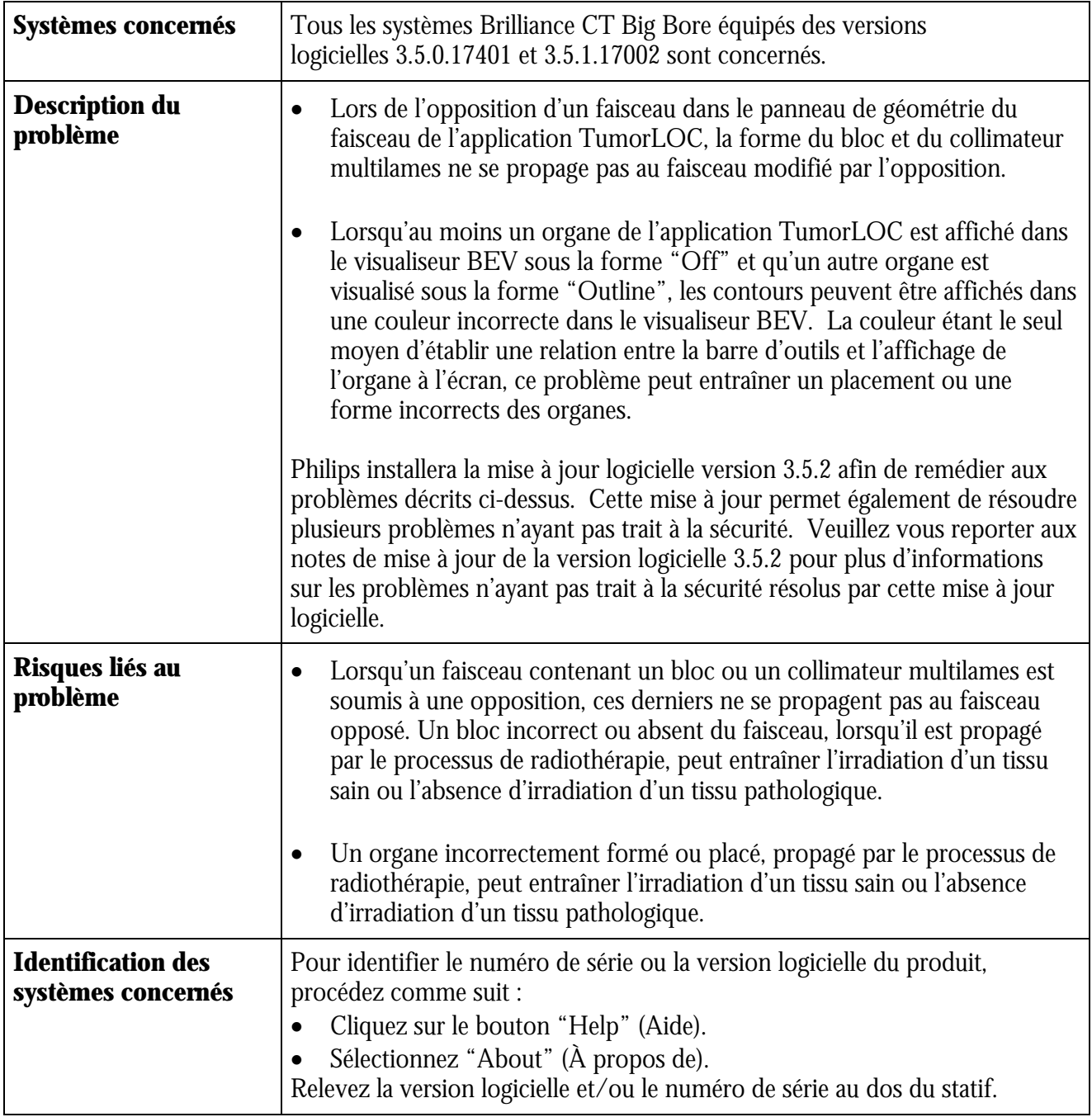

## **URGENT – Notice corrective de matériel médical Brilliance CT Big Bore équipé des versions logicielles 3.5.0.17401 et 3.5.1.17002**

**Les blocs ne se propagent pas lors de l'opposition du faisceau et la couleur du contour affichée dans le visualiseur BEV (Beam's Eye View, vue à partir de la source du faisceau) peut être incorrecte dans l'application TumorLOC** 

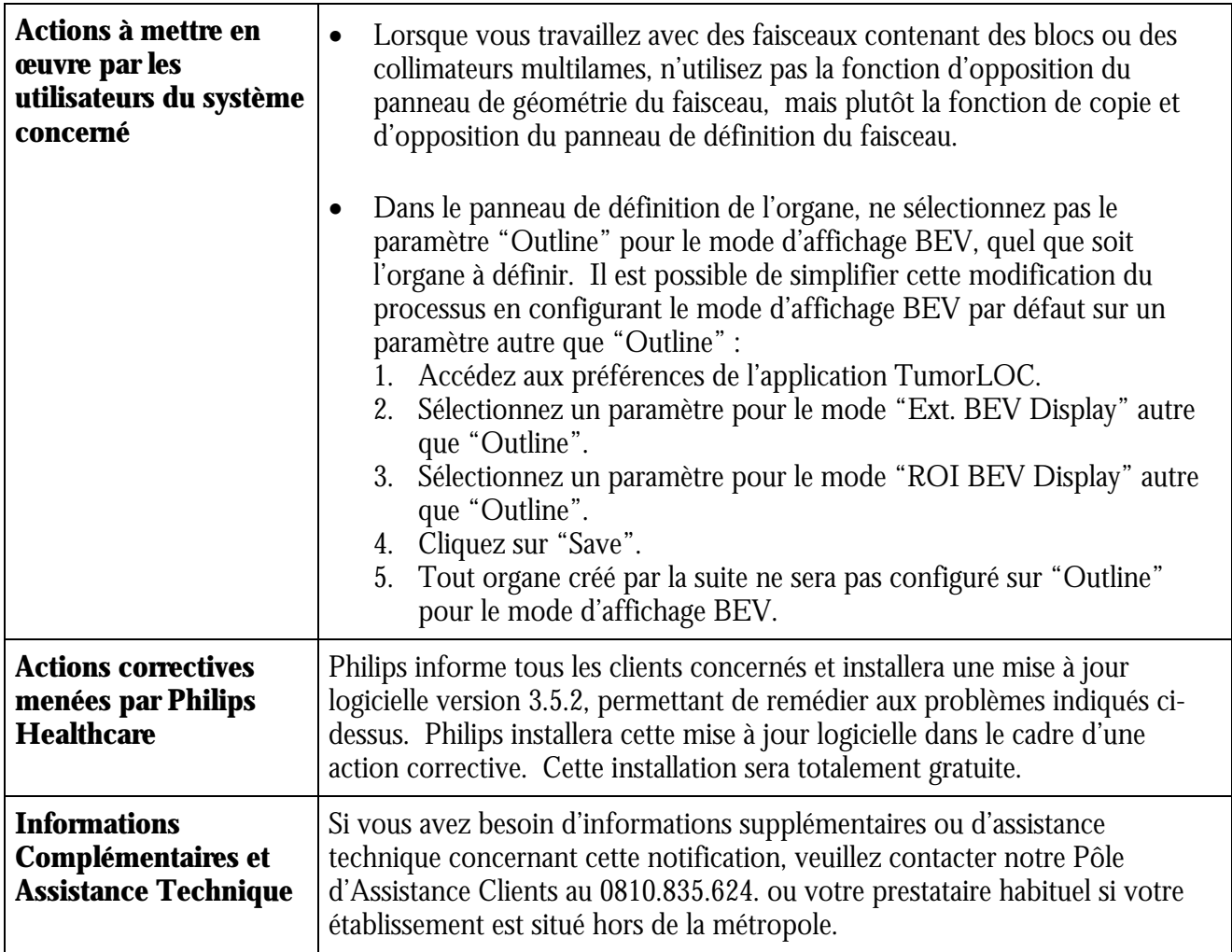